# NAG Fortran Library Routine Document

# D03PCF/D03PCA

Note: before using this routine, please read the Users' Note for your implementation to check the interpretation of **bold italicised** terms and other implementation-dependent details.

# 1 Purpose

D03PCF/D03PCA integrates a system of linear or nonlinear parabolic partial differential equations (PDEs) in one space variable. The spatial discretisation is performed using finite differences, and the method of lines is employed to reduce the PDEs to a system of ordinary differential equations (ODEs). The resulting system is solved using a backward differentiation formula method.

D03PCA is a version of D03PCF that has additional parameters in order to make it safe for use in multithreaded applicat[ions \(see Section 5 below\).](#page-1-0)

# 2 Specifications

#### 2.1 Specification for D03PCF

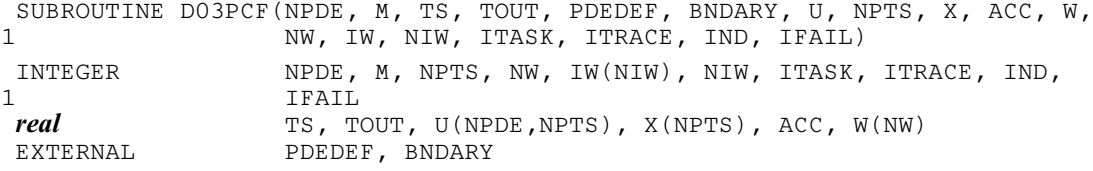

## 2.2 Specification for D03PCA

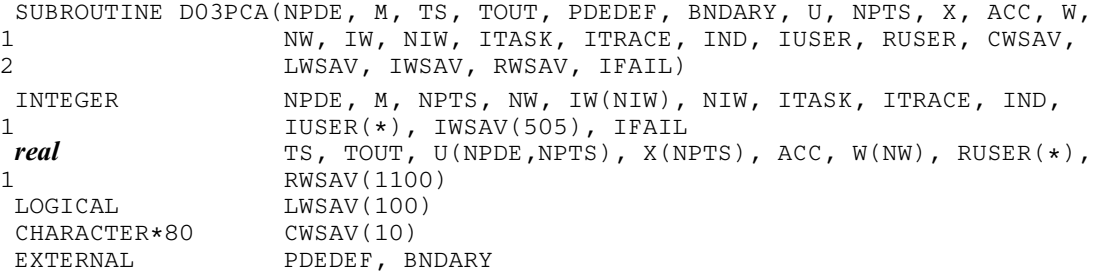

# 3 Description

NPDE

D03PCF/D03PCA integrates the system of parabolic equations:

$$
\sum_{j=1}^{NPDE} P_{i,j} \frac{\partial U_j}{\partial t} + Q_i = x^{-m} \frac{\partial}{\partial x} (x^m R_i), \quad i = 1, 2, ..., \text{NPDE}, \quad a \le x \le b, \quad t \ge t_0,
$$
 (1)

where  $P_{i,j}$ ,  $Q_i$  and  $R_i$  depend on x, t, U,  $U_x$  and the vector U is the set of solution values

$$
U(x,t) = [U_1(x,t), \dots, U_{\text{NPDE}}(x,t)]^T,
$$
\n(2)

and the vector  $U_x$  is its partial derivative with respect to x. Note that  $P_{i,j}$ ,  $Q_i$  and  $R_i$  must not depend on  $(\partial U)/(\partial t)$ .

The integration in time is from  $t_0$  to  $t_{\text{out}}$ , over the space interval  $a \le x \le b$ , where  $a = x_1$  and  $b = x_{\text{NPTS}}$  $b = x_{\text{NPTS}}$  $b = x_{\text{NPTS}}$ are the leftmost and rightmost points of a user-defined mesh  $x_1, x_2, \ldots, x_{\text{NPTS}}$ . The co-ordinate system in space is defined by the value of m;  $m = 0$  for Cartesian co-ordinates,  $m = 1$  for cylindrical polar coordinates and  $m = 2$  for spherical polar co-ordinates. The mesh should be chosen in accordance with the expected behaviour of the solution.

<span id="page-1-0"></span>The system is defined by the functions  $P_{i,j}$ ,  $Q_i$  and  $R_i$  which must be specified in a [subroutine PDEDEF](#page-2-0) supplied by the user.

The initial values of the functions  $U(x,t)$  must be given at  $t = t_0$ . The functions  $R_i$ , for  $i = 1, 2, \ldots$ , NPDE, which may be thought of as fluxes, are also used in the definition of the boundary conditions for each equation. The boundary conditions must have the form

$$
\beta_i(x,t)R_i(x,t,U,U_x) = \gamma_i(x,t,U,U_x), \quad i = 1,2,\ldots,\text{NPDE},\tag{3}
$$

where  $x = a$  or  $x = b$ .

The boundary conditions must be specified in [a subroutine BNDARY provided b](#page-3-0)y the user.

The problem is subject to the following restrictions:

- (i)  $t_0 < t_{\text{out}}$ , so that integration is in the forward direction;
- (ii)  $P_{i,j}$ ,  $Q_i$  and the flux  $R_i$  must not depend on any time derivatives;
- (iii) the evaluation of the functions  $P_{i,j}$ ,  $Q_i$  and  $R_i$  is done at the mid-points of the mesh intervals by calling [the routine PDEDEF for each m](#page-2-0)id-point in turn. Any discontinuities in these functions must therefore be at one or more of the mesh points  $x_1, x_2, \ldots, x_{\text{NPTS}};$
- (iv) at least one of the functions  $P_{i,j}$  must be non-zero so that there is a time derivative present in the problem; and
- (v) if  $m > 0$  and  $x_1 = 0.0$ , which is the left boundary point, then it must be ensured that the PDE solution is bounded at this point. This can be done by either specifying the solution at  $x = 0.0$  or by specifying a zero flux there, that is  $\beta_i = 1.0$  and  $\gamma_i = 0.0$ . [See also Section 8 below.](#page-8-0)

The parabolic equations are approximated by a system of ODEs in time for the values of  $U_i$  at mesh points. For simple problems in Cartesian co-ordinates, this system is obtained by replacing the space derivatives by the usual central, three-point finite-difference formula. However, for polar and spherical problems, or problems with nonlinear coefficients, the space derivatives are replaced by a modified threepoint formula which maintains second-order accuracy. In total there are NPDE  $\times$  N[PTS O](#page-5-0)DEs in the time direction. This system is then integrated forwards in time using a backward differentiation formula method.

## 4 References

Berzins M (1990) Developments in the NAG Library software for parabolic equations Scientific Software Systems (ed J C Mason and M G Cox) 59–72 Chapman and Hall

Berzins M, Dew P M and Furzeland R M (1989) Developing software for time-dependent problems using the method of lines and differential-algebraic integrators Appl. Numer. Math. 5 375–397

Dew P M and Walsh J (1981) A set of library routines for solving parabolic equations in one space variable ACM Trans. Math. Software 7 295–314

Skeel R D and Berzins M (1990) A method for the spatial discretization of parabolic equations in one space variable SIAM J. Sci. Statist. Comput. 11 (1) 1-32

## 5 Parameters

1: NPDE – INTEGER *Input* 

On entry: the number of PDEs in the system to be solved.

Constraint: NPDE  $\geq 1$ .

2: M – INTEGER *Input* 

On entry: the co-ordinate system used:

 $M = 0$ 

Indicates Cartesian co-ordinates.

<span id="page-2-0"></span> $M = 1$ 

Indicates cylindrical polar co-ordinates.

 $M = 2$ 

Indicates spherical polar co-ordinates.

Constraint:  $0 \le M \le 2$ .

## 3: TS – real Input/Output

On entry: the initial value of the independent variable  $t$ .

On exit: the value of t corresponding to the solution values in U. Normally  $TS = TOUT$ . Constraint: TS < TOUT.

# 4: TOUT – real Input

On entry: the final value of  $t$  to which the integration is to be carried out.

5: PDEDEF – SUBROUTINE, supplied by the user. External Procedure

PDEDEF must compute the functions  $P_{i,j}$ ,  $Q_i$  and  $R_i$  which define the system of PDEs. PDEDEF is called approximately midway between each pair of mesh points in turn by D03PCF/D03PCA.

```
The specification of PDEDEF for D03PCF is:
    SUBROUTINE PDEDEF(NPDE, T, X, U, UX, P, Q, R, IRES)
    INTEGER NPDE, IRES
   real T, X, U(NPDE), UX(NPDE), P(NPDE), Q(NPDE),R(NPDE)
The specification of PDEDEF for D03PCA is:
    SUBROUTINE PDEDEF(NPDE, T, X, U, UX, P, Q, R, IRES, IUSER, RUSER)
    INTEGER NPDE, IRES, IUSER(*)<br>
real T. X. U(NPDE), UX(NP
   real T, X, U(NPDE), UX(NPDE), P(NPDE, NPDE), Q(NPDE), 1
                    R(NPDE), RUSER(*)1: NPDE – INTEGER Input
    On entry: the number of PDEs in the system.
    Constraint: NPDE \geq 1.
2: T - real Input
    On entry: the current value of the independent variable t.
3: X - real Input
    On entry: the current value of the space variable x.
4: U(NPDE) – real array Input
    On entry: U(i) contains the value of the component U_i(x, t), for i = 1, 2, \ldots, NPDE.
5: UX(NPDE) – real array Input
    On entry: UX(i) contains the value of the component (\partial U_i(x,t))/(\partial x), for
    i = 1, 2, \ldots, \text{NPDE}.6: P(NPDE,NPDE) – real array Output
    On exit: P(i, j) must be set to the value of P_{i,j}(x, t, U, U_x), for i, j = 1, 2, \ldots, NPDE.
```
<span id="page-3-0"></span>7: Q(NPDE) – real array Output On exit:  $Q(i)$  must be set to the value of  $Q_i(x, t, U, U_x)$ , for  $i = 1, 2, \ldots$ , NPDE. 8: R(NPDE) – real array Output On exit: R(i) must be set to the value of  $R_i(x, t, U, U_x)$ , for  $i = 1, 2, \ldots$ , NPDE. 9: IRES – INTEGER Input/Output On entry: set to  $-1$  or 1. On exit: should usually remain unchanged. However, the user may set IRES to force the integration routine to take certain actions as described below:  $IRES = 2$ Indicates to the integrator that control should be passed back immediately to the calling (sub)program with the error indicator set to IFAIL  $= 6$ .  $IRES = 3$ Indicates to the integrator that the current time step should be abandoned and a smaller time step used instead. The user may wish to set  $IRES = 3$  when a physically meaningless input or output value has been generated. If the user consecutively sets  $IRES = 3$ , then D03PCF/D03PCA returns to the calling (sub)program with the error indicator set to IFAIL  $=$  4. Note: the following are additional parameters for specific use of PDEDEF with D03PCA. Users of D03PCF therefore need not read the remainder of this description. 10: IUSER(\*) – INTEGER array User Workspace<br>
11: RUSER(\*) – real array User Workspace  $RUSER(*) - real$  array [PDEDEF is called](#page-2-0) from D03PCA with the parameters IUSER and RUSER as supplied to D03PCA. You are free to use the arrays IUSER and RUSER to supply information to [PDEDEF.](#page-2-0) PDEDEF must be declared as EXTERNAL in the (sub)program from which  $D03PCF/D03PCA$  is called. Parameters denoted as *Input* must **not** be changed by this procedure. 6: BNDARY – SUBROUTINE, supplied by the user. External Procedure BNDARY must compute the functions  $\beta_i$  and  $\gamma_i$  which define the boundary conditions as in equ[ation \(3\).](#page-1-0)

The specification of BNDARY for D03PCF is: SUBROUTINE BNDARY(NPDE, T, U, UX, IBND, BETA, GAMMA, IRES) INTEGER NPDE, IBND, IRES real T, U(NPDE), UX(NPDE), BETA(NPDE), GAMMA(NPDE) The specification of BNDARY for D03PCA is: SUBROUTINE BNDARY(NPDE, T, U, UX, IBND, BETA, GAMMA, IRES, IUSER, RUSER) INTEGER NPDE, IBND, IRES, IUSER(\*)<br>
T, U(NPDE), UX(NPDE), BETA  $real$  T, U(NPDE), UX(NPDE), BETA(NPDE), GAMMA(NPDE),  $RUSER(*)$ 1: NPDE – INTEGER *Input* On entry: the number of PDEs in the system.

D03PCF/D03PCA.4 [NP3546/20A]

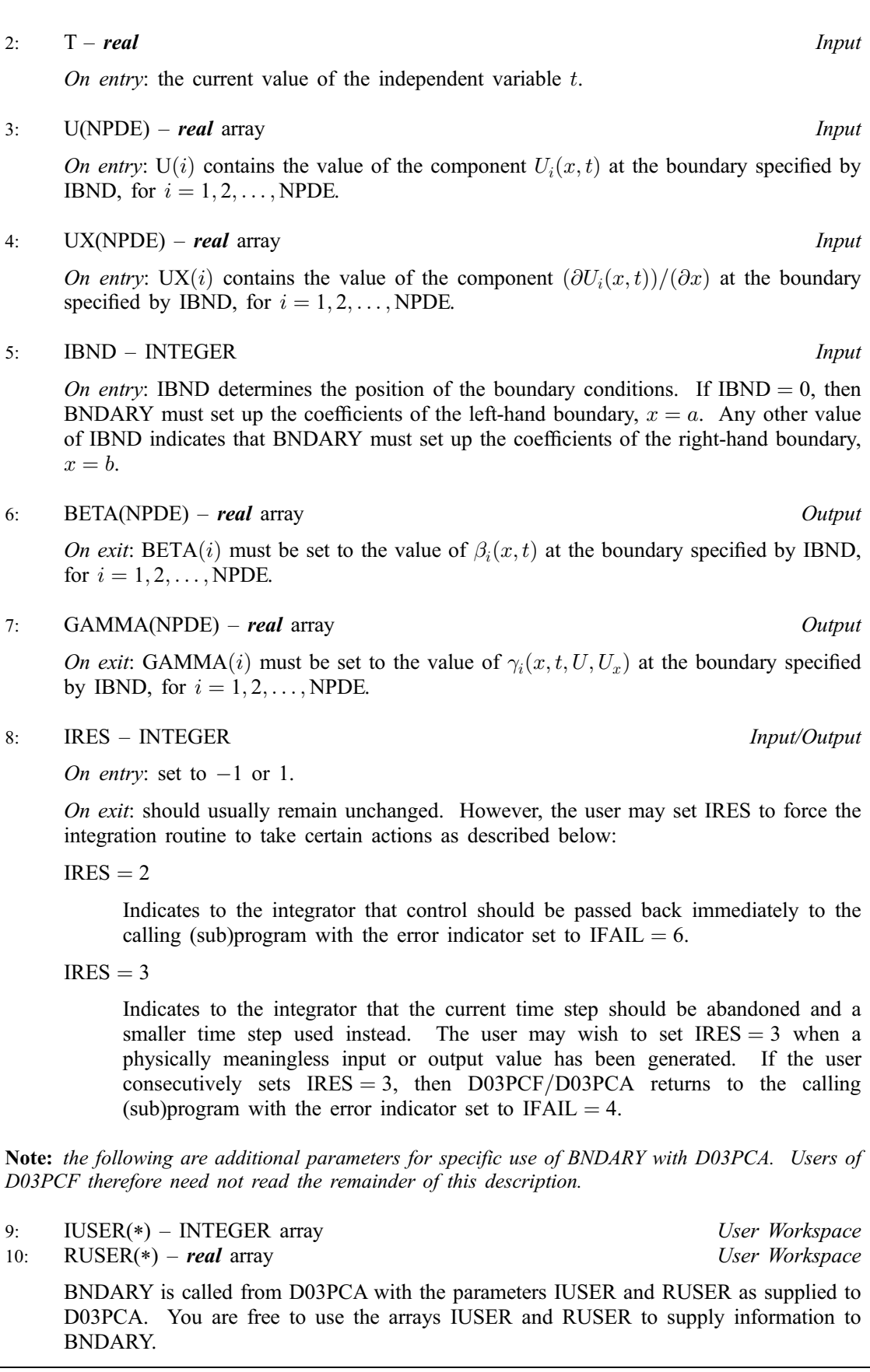

BNDARY must be declared as EXTERNAL in the (sub)program from which D03PCF/D03PCA is called. Parameters denoted as Input must not be changed by this procedure.

# <span id="page-5-0"></span>7: U(NPDE,NPTS) – real array Input/Output

On entry: the initial values of  $U(x, t)$  at  $t = TS$  and the mesh points  $X(j)$ , for  $j = 1, 2, \ldots$ , NPTS. On exit:  $U(i, j)$  will contain the computed solution at  $t = TS$ .

8: NPTS – INTEGER *Input* 

On entry: the number of mesh points in the interval  $[a, b]$ .

Constraint:  $NPTS > 3$ .

9:  $X(NPTS)$  – real array Input

On entry: the mesh points in the spatial direction.  $X(1)$  must specify the left-hand boundary,  $a$ , and X(NPTS) must specify the right-hand boundary, b.

Constraint:  $X(1) < X(2) < \cdots < X(NPTS)$ .

 $10: \quad ACC - real$ 

On entry: a positive quantity for controlling the local error estimate in the time integration. If  $E(i, j)$  is the estimated error for  $U_i$  at the jth mesh point, the error test is:

$$
|E(i, j)| = ACC \times (1.0 + |U(i, j)|).
$$

Constraint:  $ACC > 0.0$ .

11: W(NW) – real array Workspace

12: NW – INTEGER *Input* 

On entry: the dimension of the array W as declared in the (sub)program from which D03PCF/D03PCA is called.

Constraint: NW  $>$  (10 + 6  $\times$  N[PDE](#page-1-0))  $\times$  NPDE  $\times$  NPTS + (21 + 3  $\times$  NPDE)  $\times$  NPDE + 7  $\times$  $NPTS + 54.$ 

13: IW(NIW) – INTEGER array  $Output$ 

On exit: the following components of the array IW concern the efficiency of the integration.

IW(1) contains the number of steps taken in time.

IW(2) contains the number of residual evaluations of the resulting ODE system used. One such evaluation involves evaluating the PDE functions at all the mesh points, as well as one evaluation of the functions in the boundary conditions.

IW(3) contains the number of Jacobian evaluations performed by the time integrator.

IW(4) contains the order of the last backward differentiation formula method used.

IW(5) contains the number of Newton iterations performed by the time integrator. Each iteration involves an ODE residual evaluation followed by a back-substitution using the LU decomposition of the Jacobian matrix.

The rest of the array is used as workspace.

14: NIW – INTEGER *Input* 

On entry: the dimension of the array IW as declared in the (sub)program from which D03PCF/D03PCA is called.

Constraint:  $NIW = NPDE \times NPTS + 24$ .

15: ITASK – INTEGER *Input* 

On entry: specifies the task to be performed by the ODE integrator. The permitted values of ITASK and their meanings are detailed below:

Normal computation of output values U at  $t = TOUT$ .

<span id="page-6-0"></span> $ITASK = 2$ 

One step and return.

 $ITASK = 3$ 

Stop at first internal integration point at or beyond  $t = TOUT$ .

Constraint:  $1 \leq \text{ITASK} \leq 3$ .

## 16: ITRACE – INTEGER *Input*

On entry: the level of trace information required from  $D03PCF/D03PCA$  and the underlying ODE solver. ITRACE may take the value  $-1$ , 0, 1, 2, or 3. If ITRACE  $<-1$ , then  $-1$  is assumed and similarly if ITRACE > 3, then 3 is assumed. If ITRACE =  $-1$ , no output is generated. If  $ITRACE = 0$ , only warning messages from the PDE solver are printed on the current error message unit (see X04AAF). If ITRACE  $> 0$ , then output from the underlying ODE solver is printed on the current advisory message unit (see X04ABF). This output contains details of Jacobian entries, the nonlinear iteration and the time integration during the computation of the ODE system. The advisory messages are given in greater detail as ITRACE increases. Users are advised to set  $ITRACE = 0$ , unless they are experienced with Chapter D02M/N.

#### 17: IND – INTEGER *Input/Output*

On entry: IND must be set to 0 or 1.

 $IND = 0$ 

Starts or restarts the integration in time.

 $IND = 1$ 

Continues the integration after an earlier exit from the routine. In this case, only the parameters TOUT and IFAIL should be reset between calls to D03PCF/D03PCA.

Constraint:  $0 \leq \text{IND} \leq 1$ .

On exit:  $IND = 1$ .

## 18: IFAIL – INTEGER *Input/Output*

Note: for D03PCA, IFAIL does not occur in this position in the parameter list. See the additional parameters described below.

On entry: IFAIL must be set to  $0, -1$  or 1. Users who are unfamiliar with this parameter should refer to Chapter P01 for details.

On exit: IFAIL  $= 0$  unless the routine detects an [error \(see Section 6\).](#page-7-0)

Note: the first dimension of the array IUSER must be at least 1.

For environments where it might be inappropriate to halt program execution when an error is detected, the value  $-1$  or 1 is recommended. If the output of error messages is undesirable, then the value 1 is recommended. Otherwise, for users not familiar with this parameter the recommended value is 0. When the value  $-1$  or 1 is used it is essential to test the value of IFAIL on exit.

Note: the following are additional parameters for specific use with D03PCA. Users of D03PCF therefore need not read the remainder of this section.

IUSER is not used by D03PCA, but is passed directly to the external [procedures PDEDEF and](#page-2-0) [BNDARY and may](#page-3-0) be used to pass information to these routines.

<span id="page-7-0"></span>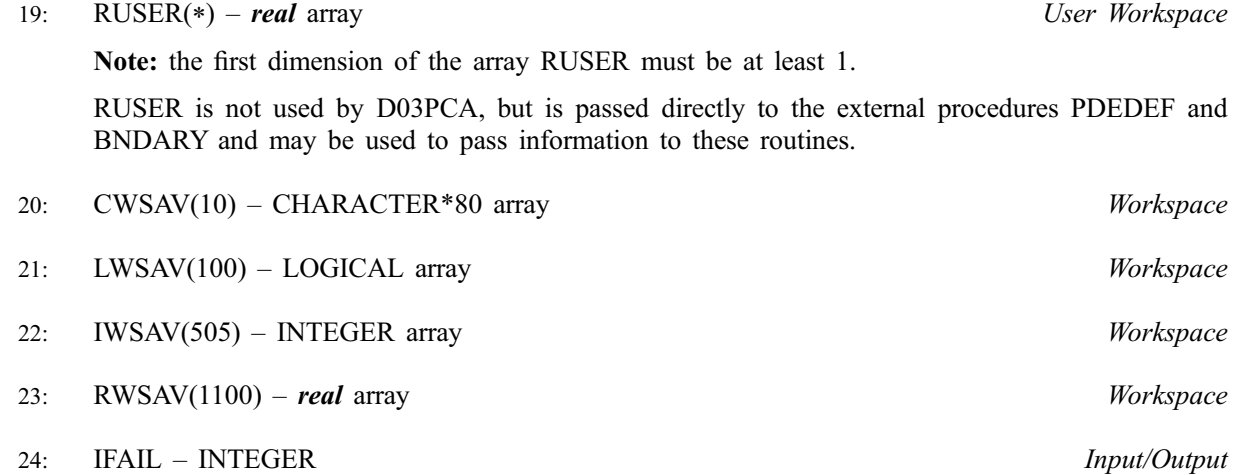

Note: see the parameter description for IFAIL above.

# 6 Error Indicators and Warnings

If on entry IFAIL  $= 0$  or  $-1$ , explanatory error messages are output on the current error message unit (as defined by X04AAF).

Errors or warnings detected by the routine:

 $IFAIL = 1$ 

On entry,  $TOUT \leq TS$  $TOUT \leq TS$  $TOUT \leq TS$ ,

or  $TOUT - TS$  $TOUT - TS$  $TOUT - TS$  is too small, or IT[ASK](#page-5-0)  $\neq$  1, 2 or 3, or  $M \neq 0$ , 1 or 2, or  $M > 0$  and  $X(1) < 0.0$ , or  $X(i)$ , for  $i = 1, 2, ..., NPTS$  are not ordered, or  $NPTS < 3$  $NPTS < 3$  $NPTS < 3$ , or  $NPDE < 1$  $NPDE < 1$  $NPDE < 1$ , or  $\text{ACC} \leq 0.0$  $\text{ACC} \leq 0.0$  $\text{ACC} \leq 0.0$ , or  $IND \neq 0$  $IND \neq 0$  or 1, or [NW is to](#page-5-0)o small, or [NIW is to](#page-5-0)o small,

## $IFAIL = 2$

The underlying ODE solver cannot make any further progress across the integration range from the current point  $t = TS$  with the supplied value of ACC. The components of U contain the computed values at the current point  $t = TS$ .

#### $IFAIL = 3$

In the underlying ODE solver, there were repeated errors or corrector convergence test failures on an attempted step, before completing the requested task. The problem may have a singularity or ACC is too small for the integration to continue. Integration was successful as far as  $t = TS$ .

#### $IFAIL = 4$

In setting up the ODE system, the internal initialisation routine was unable to initialise the derivative of the ODE system. This could be due to the fact that IRES was repeatedly set to 3 in at least one of the user-supplied subroutines PDEDEF or BNDARY, when the residual in the underlying ODE solver was being evaluated.

## <span id="page-8-0"></span> $IFAIL = 5$

In solving the ODE system, a singular Jacobian has been encountered. The user should check his problem formulation.

## $IFAIL = 6$

When evaluating the residual in solving the ODE system, IRES was set to 2 in at least one of the user-supplied subroutines PDEDEF or BNDARY. Integration was successful as far as  $t = TS$ .

## $IFAIL = 7$

The value of ACC is so small that the routine is unable to start the integration in time.

## $IFAIL = 8$

In one of the user-supplied routines, PDEDEF or BNDARY, IRES was set to an invalid value.

 $IFAIL = 9$ 

A serious error has occurred in an internal call to D02NNF. Check problem specification and all parameters and array dimensions. Setting ITRACE  $=$  1 may provide more information. If the problem persists, contact NAG.

#### $IFAIL = 10$

The required task has been completed, but it is estimated that a small change in ACC is unlikely to produce any change in the computed solution. (Only applies when the user is not operating in one step mode, that is when ITASK  $\neq$  2.)

#### $IFAIL = 11$

An error occurred during Jacobian formulation of the ODE system (a more detailed error description may be directed to the current error message unit).

#### $IFAIL = 12$

Not applicable.

#### $IFAIL = 13$

Not applicable.

#### $IFAIL = 14$

The flux function  $R_i$  was detected as depending on time derivatives, which is not permissible.

## 7 Accuracy

The routine controls the accuracy of the integration in the time direction but not the accuracy of the approximation in space. The spatial accuracy depends on both the number of mesh points and on their distribution in space. In the time integration only the local error over a single step is controlled and so the accuracy over a number of steps cannot be guaranteed. The user should therefore test the effect of varying the accuracy par[ameter, ACC.](#page-5-0)

# 8 Further Comments

The routine is designed to solve parabolic systems (possibly including some elliptic equations) with second-order derivatives in space. The parameter specification allows the user to include equations with only first-order derivatives in the space direction but there is no guarantee that the method of integration will be satisfactory for such systems. The position and nature of the boundary conditions in particular are critical in defining a stable problem. It may be advisable in such cases to reduce the whole system to firstorder and to use the Keller box scheme routine D03PEF.

The time taken by the routine depends on the complexity of the parabolic system and on the accuracy requested.

# 9 Example

We [use the example given in Dew and Walsh \(1981\) which consists of an elli](#page-1-0)ptic-parabolic pair of PDEs. The problem was originally derived from a single third-order in space PDE. The elliptic equation is

$$
\frac{1}{r}\frac{\partial}{\partial r}\left(r^2\frac{\partial U_1}{\partial r}\right) = 4\alpha \left(U_2 + r\frac{\partial U_2}{\partial r}\right)
$$

and the parabolic equation is

$$
(1 - r^2) \frac{\partial U_2}{\partial t} = \frac{1}{r} \frac{\partial}{\partial r} \left( r \left( \frac{\partial U_2}{\partial r} - U_2 U_1 \right) \right)
$$

where  $(r, t) \in [0, 1] \times [0, 1]$ . The boundary conditions are given by

$$
U_1 = \frac{\partial U_2}{\partial r} = 0 \quad \text{at} \quad r = 0,
$$

and

$$
\frac{\partial}{\partial r}(rU_1) = 0 \text{ and } U_2 = 0 \text{ at } r = 1.
$$

The first of these boundary conditions implies that the flux term in the second PDE,  $\left(\frac{\partial U_2}{\partial r} - U_2 U_1\right)$ , is zero at  $r = 0$ .

The initial conditions at  $t = 0$  are given by

$$
U_1 = 2\alpha r
$$
 and  $U_2 = 1.0$ , for  $r \in [0, 1]$ .

The value  $\alpha = 1$  was used in the problem definition. A mesh of 20 points was used with a circular mesh spacing to cluster the points towards the right-hand side of the spatial interval,  $r = 1$ .

## 9.1 Program Text

Note: the listing of the example program presented below uses **bold italicised** terms to denote precision-dependent details. Please read the Users' Note for your implementation to check the interpretation of these terms. As explained in the Essential Introduction to this manual, the results produced may not be identical for all implementations.

Note: the following program illustrates the use of D03PCF. An equivalent program illustrating the use of D03PCA is available with the supplied Library and is also available from the NAG web site.

```
D03PCF Example Program Text
* Mark 19 Revised. NAG Copyright 1999.
      .. Parameters ..
      INTEGER NOUT
      PARAMETER (NOUT=6)
      INTEGER NPDE, NPTS, INTPTS, ITYPE, NEQN, NIW, NWK, NW
     PARAMETER (NPDE=2,NPTS=20,INTPTS=6,ITYPE=1,NEQN=NPDE*NPTS,<br>+ NTW=NEON+24.NWK=(10+6*NPDE)*NEON.
     + NIW=NEQN+24,NWK=(10+6*NPDE)*NEQN,<br>+ NW-NWX+(21+3+NPDF)+NPDF+7+NPTS+54
                         NW=NWK+(21+3*NPDE)*NPDE+7*NPTS+54)
      .. Scalars in Common ..<br>real alpha
                         ALPHA
* .. Local Scalars ..
      real ACC, HX, PI, PIBY2, TOUT, TS<br>INTEGER I. IFAIL, IND. IT. ITASK, IT
                         I, IFAIL, IND, IT, ITASK, ITRACE, M
      .. Local Arrays ..<br>real
                         U(NPDE,NPTS), UOUT(NPDE,INTPTS,ITYPE), W(NW),
                         X(NPTS), XOUT(INTPTS)
      INTEGER IW(NIW)
* .. External Functions ..<br>real younger
                         real X01AAF
      EXTERNAL X01AAF
      .. External Subroutines ..<br>EXTERNAL BNDARY. I
                        BNDARY, DO3PCF, DO3PZF, PDEDEF, UINIT
* .. Intrinsic Functions ..
```

```
INTRINSIC SIN
* .. Common blocks ..
                    /VBLE/ALPHA
* .. Data statements ..
     DATA XOUT(1)/0.0e+0/, XOUT(2)/0.40e+0/,
    + XOUT(3)/0.6e+0/, XOUT(4)/0.8e+0/,
    + XOUT(5)/0.9e+0/, XOUT(6)/1.0e+0/
* .. Executable Statements ..
     WRITE (NOUT,*) 'D03PCF Example Program Results'
     ACC = 1.0e-3M = 1ITRACE = 0ALPHA = 1.0e0IND = 0ITASK = 1*
     Set spatial mesh points
*
     PIBY2 = 0.5e0*X01AAF(PI)HX = PIBY2/(NPTS-1)X(1) = 0.0e0X(NPTS) = 1.0e0\overline{DO} 20 I = 2, NPTS - 1
        X(I) = SIN(HX*(I-1))20 CONTINUE
*
* Set initial conditions
*
     TS = 0.0e0TOUT = 0.1e-4WRITE (NOUT,99999) ACC, ALPHA
     WRITE (NOUT,99998) (XOUT(I),I=1,6)
*
     Set the initial values
*
     CALL UINIT(U,X,NPTS)
     DO 40 IT = 1, 5
       IFAIL = -1TOUT = 10.0e0*TOUT
*
       CALL D03PCF(NPDE,M,TS,TOUT,PDEDEF,BNDARY,U,NPTS,X,ACC,W,NW,IW,
    + NIW,ITASK,ITRACE,IND,IFAIL)
*
        Interpolate at required spatial points
*
        CALL D03PZF(NPDE,M,U,NPTS,X,XOUT,INTPTS,ITYPE,UOUT,IFAIL)
        WRITE (NOUT, 99996) TOUT, (UOUT(1,I,1), I=1, INTPTS)
        WRITE (NOUT, 99995) (UOUT(2,I,1), I=1, INTPTS)40 CONTINUE
*
     Print integration statistics
*
     WRITE (NOUT,99997) IW(1), IW(2), IW(3), IW(5)
     STOP
*
99999 FORMAT (//' Accuracy requirement = ',e12.5,/' Parameter ALPHA =',
    + ',e12.3,/
99998 FORMAT (' T / X ',6F8.4,/)
99997 FORMAT (' Number of integration steps in time
    + I4,/' Number of residual evaluations of resulting ODE sys',
    + 'tem',I4,/' Number of Jacobian evaluations ',
    + ' ',I4,/' Number of iterations of nonlinear solve',
    + 'r ',I4,/)
99996 FORMAT (1X,F6.4,' U(1)',6F8.4)
99995 FORMAT (8X,'U(2)',6F8.4,/)
     END
*
     SUBROUTINE UINIT(U, X, NPTS)
* Routine for PDE initial conditon
* .. Scalar Arguments ..
     INTEGER
```

```
* .. Array Arguments ..<br>real U(2)U(2,NPTS), X(NPTS)
* .. Scalars in Common ..
                     ALPHA
* .. Local Scalars ..
     INTEGER I
* .. Common blocks ..
     COMMON /VBLE/ALPHA
* .. Executable Statements ..
     DO 20 I = 1, NPTS
        U(1,I) = 2.0e0*ALPHA*X(I)U(2,I) = 1.0e020 CONTINUE
     RETURN
     END
*
     SUBROUTINE PDEDEF(NPDE,T,X,U,DUDX,P,Q,R,IRES)
* .. Scalar Arguments ..<br>real T. X
                       T, X
     INTEGER IRES, NPDE
* .. Array Arguments ..
                       DUDX(NPDE), P(NPDE,NPDE), Q(NPDE), R(NPDE),
    + U(NPDE)
* .. Scalars in Common ..<br>real meal ALPHA
                      real ALPHA
* .. Common blocks ..
     COMMON /VBLE/ALPHA
     .. Executable Statements ..
     Q(1) = 4.0e0*ALPHA*(U(2)+X*DUDX(2))Q(2) = 0.0e+0R(1) = X * DUDX(1)R(2) = DUDX(2) - U(1)*U(2)P(1,1) = 0.0e+0P(1,2) = 0.0e0P(2,1) = 0.0e+0P(2,2) = 1.0e0 - X*XRETURN
     END
*
     SUBROUTINE BNDARY (NPDE, T, U, UX, IBND, BETA, GAMMA, IRES)
* .. Scalar Arguments ..
     real T<br>TNTEGER TI
                       IBND, IRES, NPDE
     .. Array Arguments ..<br>real BET
                       BETA(NPDE), GAMMA(NPDE), U(NPDE), UX(NPDE)
     .. Executable Statements ..
     IF (IBND.EQ.0) THEN
         BETA(1) = 0.0e+0BETA(2) = 1.0e+0GAMMA(1) = U(1)GAMMA(2) = -U(1) * U(2)ELSE
        BETA(1) = 1.0e0BETA(2) = 0.0e+0GAMMA(1) = -U(1)GAMMA(2) = U(2)END IF
     RETURN
     END
```
# 9.2 Program Data

None.

D03PCF Example Program Results

## 9.3 Program Results

```
Accuracy requirement = 0.10000E-02Parameter ALPHA = 0.100E+01
 T / X 0.0000 0.4000 0.6000 0.8000 0.9000 1.0000
0.0001 U(1) 0.0000 0.8008 1.1988 1.5990 1.7958 1.8485
      U(2) 0.9997 0.9995 0.9994 0.9988 0.9663 0.0000
0.0010 U(1) 0.0000 0.7982 1.1940 1.5841 1.7179 1.6734
     U(2) 0.9969 0.9952 0.9937 0.9484 0.6385 0.0000
0.0100 U(1) 0.0000 0.7676 1.1239 1.3547 1.3635 1.2830
      U(2) 0.9627 0.9495 0.8754 0.5537 0.2908 0.0000
0.1000 U(1) 0.0000 0.3908 0.5007 0.5297 0.5120 0.4744
      U(2) 0.5468 0.4299 0.2995 0.1479 0.0724 0.0000
1.0000 U(1) 0.0000 0.0007 0.0008 0.0008 0.0008 0.0007
     U(2) 0.0010 0.0007 0.0005 0.0002 0.0001 0.0000
Number of integration steps in time 78
Number of residual evaluations of resulting ODE system 378
Number of Jacobian evaluations 25
Number of iterations of nonlinear solver 190
```